#2011-01

# ネットでつなぐデータ(Linked Data)

11.05.26 飯田善久

# 1. RDF (Resource Definition Framework)

URI で識別される**リソース**\*(主語)に関する情報を、<mark>属性\*\*(述語)と属性値\*\*\*(目的語)</mark>で表現 するモデル

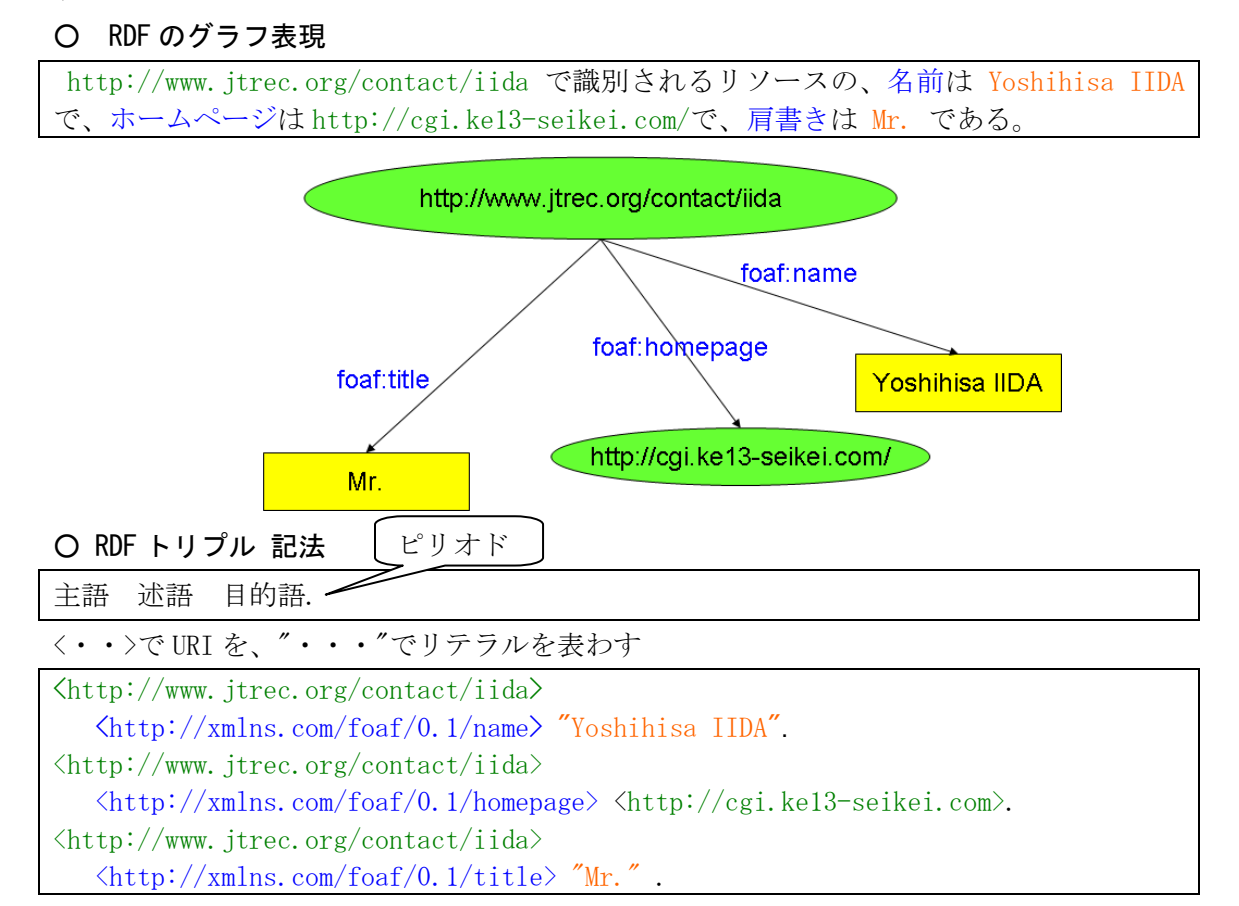

○ RDF/XML (XML ベースの RDF 記法)

```
\langle ? \text{xml version} = 1.0" ? \rangle<rdf:RDF xmlns:rdf="http://www.w3.org/1999/02/22-rdf-syntax-ns#" 
          xmlns:foaf="http://xmlns.com/foaf/0.1/") <rdf:Description rdf:about="http://www.jtrec.org/contact/iida"> 
     <foaf:name>Yoshihisa IIDA</foaf:name> 
     <foaf:homepage rdf:resource="http://cgi.ke13-seikei.com"/> 
     <foaf:title>Mr.</foaf:title> 
  \langle \ranglerdf:Description>
\langle \rangle r df : RDF \rangle
```
#### ○ RDFa (RDF–in–attributes) HTML への埋込み

```
<html xmlns="http://www.w3.org/1999/xhtml" xmlns:foaf="http://xmlns.com/foaf/0.1/" 
      xmlns:rdf="http://www.w3.org/1999/02/22-rdf-syntax-ns#"> 
    <head> 
         <meta http-equiv="Content-Type" content="application/xhtml+xml; charset=UTF-8"/> 
    </head> 
   \langle body \rangle ・・・
       <div about="http://www.jtrec.org/contact/iida" typeof="foaf:Person"> 
           <span property="foaf:name">Yoshihisa IIDA</span>
      \langle/div>
1999 - Paris Corp.
    </body> 
\langle/html\rangle
```
# ○ RDF クエリ言語 SPARQL(11)

SPARQL(Simple Protocol And RDF Query Language – スパークル)は、W3C で標準化が進め られている RDF クエリ言語である。 (1) 例1 前述のリソース「http://www.jtrec.org/contact/iida」に対して、属性 name を得るには、 SPARQL 言語では次のように記述する。(?または\$で始まる文字列が変数を表す) SELECT ?name WHERE {  $\langle \text{http://www.jtree.org/contact/iida}\rangle$ <xmlns:foaf="http://xmlns.com/foaf/0.1/name> ?name }

結果は、右図のように得られる。

name "Yoshihisa IIDA"

(2) 例2

BASE キーワードを用いれば、相対アドレスを使用することが出来、PREFIX キーワードを用 いれば、接頭辞を使用することが出来、 例1は次のように記述できる。

BASE  $\langle \text{http://www. jtree.org/}\rangle$ PREFIX foaf :  $\langle$ http://xmlns.com/foaf/0.1/ $>$ SELECT ?name WHERE {  $\langle \text{contact}/\text{iida} \rangle$  foaf:name ?name }

(3) 例3

属性 fullName と mbox の両方を得たければ、次のように記述する。

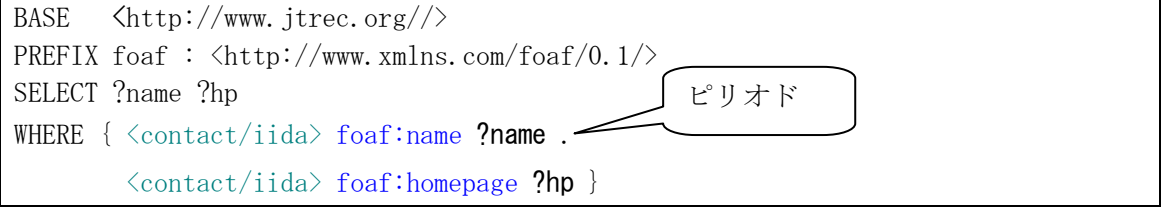

# $O$  DBpedia<sup>(12)</sup>

英語版を中心にした WikiPedia から、構造化されたデータを抽出し、RDF の形で提供してい るデータセット。意味づけされた属性によりリソースが得られるのに加えて、リソースの URI を識別だけでなく参照にも使用するようになっており、コンピュータにより関連をたど って適切な情報を得ることができる。

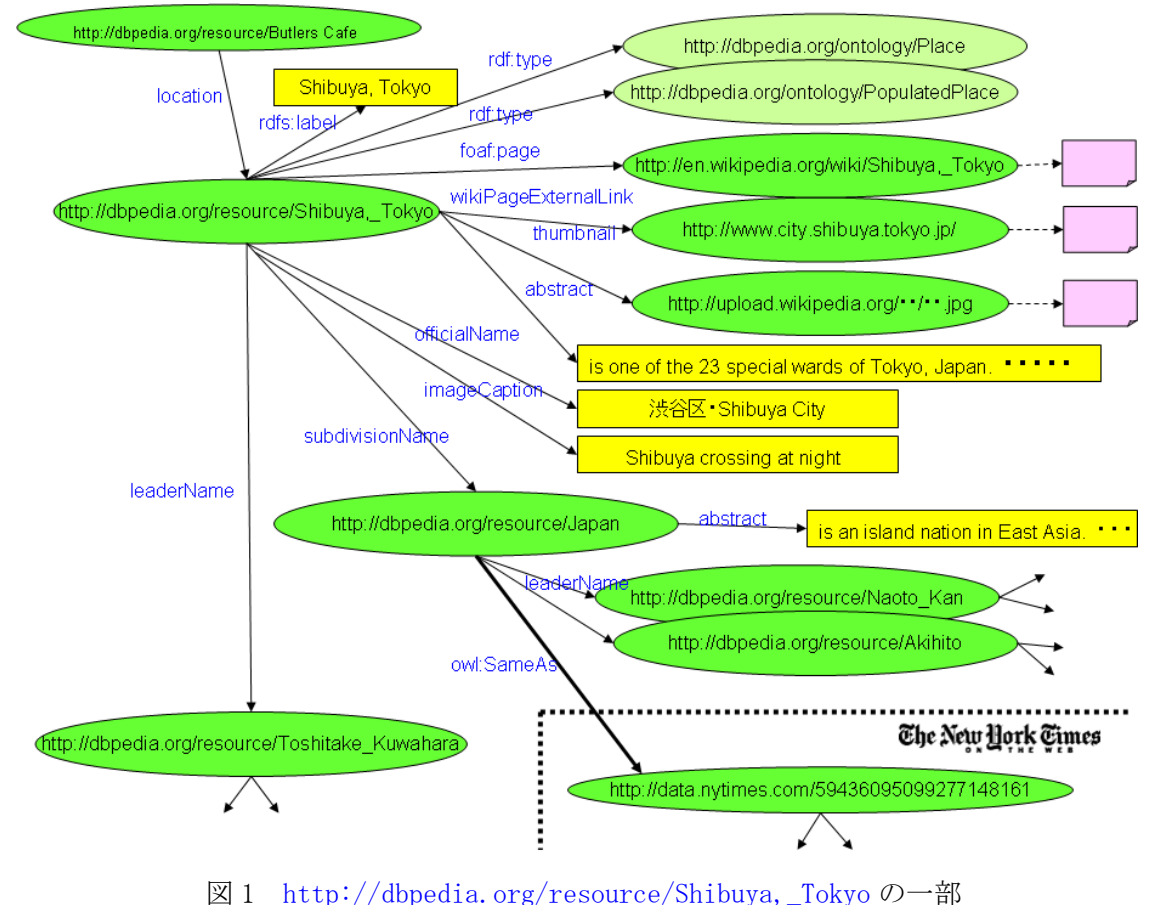

DBpedia では、リソースは 「http://dbpedia.org/resource/名前」によって識別され、Web ブラウザでアクセスすると、「http://dbpedia.org/page/名前」に転送される。また、 「http://dbpedia.org/data/名前」から RDF データを得ることが出来る。

例

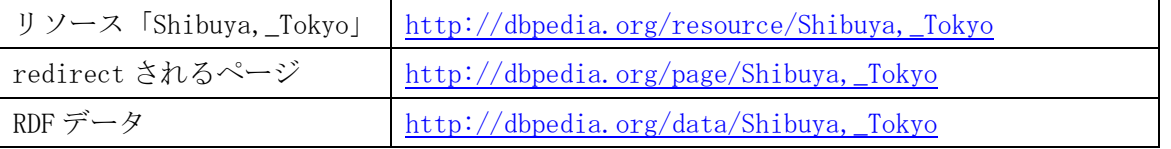

多くの RDF データセットには、SPARQL に準拠したクエリ言語による検索サービスが付属し ており、そのサービスへのアクセスポイントを「エンドポイント」と呼んでいる。DBpedia のエンドポイントは、http://dbpedia-live.openlinksw.com/sparql/ である。(13)

図1の検索例:「渋谷が所属する国のリーダーの誕生日」を検索(注)

}

PREFIX owl: <http://www.w3.org/2002/07/owl#> PREFIX xsd: <http://www.w3.org/2001/XMLSchema#> PREFIX rdfs:  $\langle$ http://www.w3.org/2000/01/rdf-schema#> PREFIX rdf: <http://www.w3.org/1999/02/22-rdf-syntax-ns#> PREFIX foaf:  $\frac{\text{th}}{\text{tip}}$ : //xmlns.com/foaf/0.1/> PREFIX dc:  $\langle \text{http://purl.org/de/elements/1.1/}\rangle$ PREFIX :  $\langle \text{http://dbpedia.org/resource/}\rangle$ PREFIX dbpedia2:  $\langle \text{http://dbpedia.org/property/}\rangle$ PREFIX dbpedia:  $\langle \text{http://dbpedia.org/}\rangle$ PREFIX skos: <http://www.w3.org/2004/02/skos/core#> PREFIX dbo:  $\langle \text{http://dbpedia.org/ontology/}\rangle$ SELECT ?name ?date WHERE { <http://dbpedia.org/resource/Shibuya%2C\_Tokyo> dbpedia2:subdivisionName ?country . ?country dbpedia2:leaderName ?name . ?name dbpedia2:dateOfBirth ?date

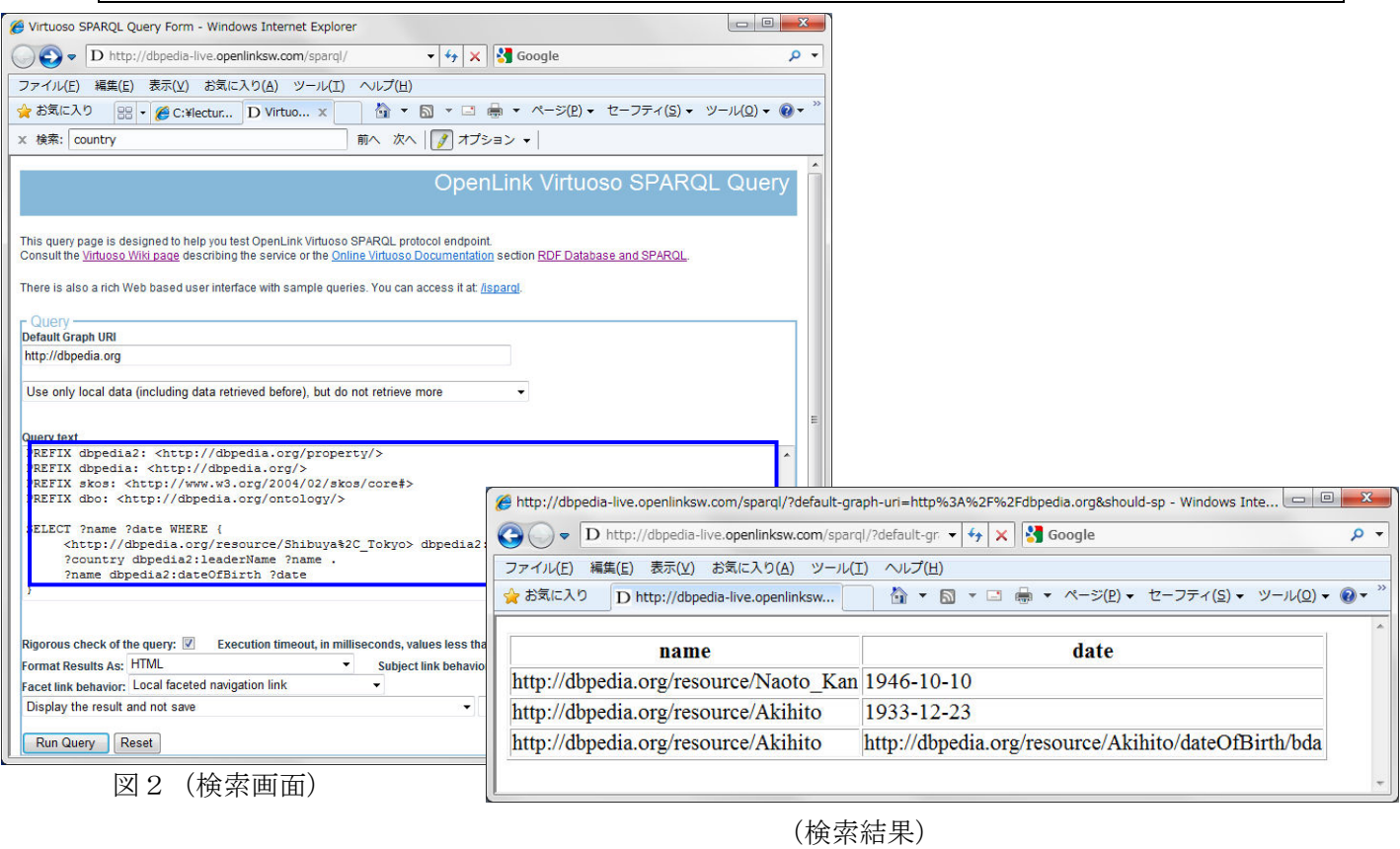

(注) SPARQL による検索は、「http://dbpedia.org/resource/名前」により識別されるリ ソースによって行なわれるが、「http://dbpedia.org/page/名前」とは異なる部分がある。 DBpedia の検索例は参考資料(13)に紹介されている。

## 2. Linked Data

現在の Web がこれだけ発展した大きな要因のひとつとして、「HTML 文書に埋め込まれたハイ パーリンク」が挙げられる。人間がハイパーリンクをたどることによって有用な情報を得 ることが出来、思わぬ情報に辿り着くことが出来るようになった。前述した RDF データセ ットのままでは、いわばハイパーリンクのない HTML 文書のようなもので、閉じられたコミ ュニティでは有用であるが、他のコミュニティでは利用することが困難である。しかし、 この RDF データセットを、意味の付いた RDF リンク(一例が、図 1 の「The New York Times 社への RDF リンク」) で結び付ければ、人間に対するハイパーリンクと同じように、コンピ ュータ自体でこれらを辿ることが出来るようになり、異なるコミュニティで開発・作成さ れた RDF データセットを利用することが可能になる。これが Linked Data であり、「データ の Web」とも呼ばれている。

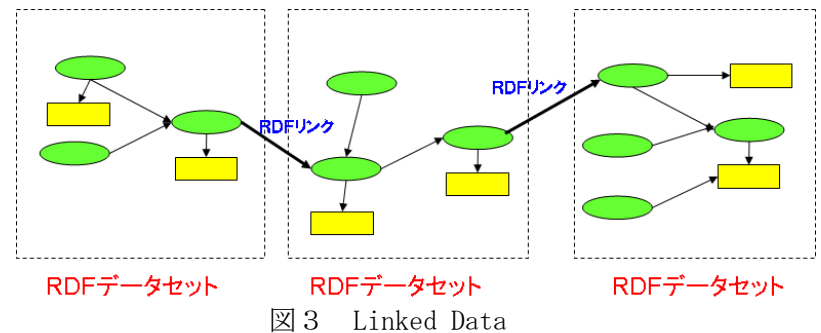

異なるコミュニティの間のリンクには、関係によりリンクする Relationship link、リソー スが同一であることを記述する Identity link、語彙が同じであることを記述する Vocabulary link がある。

#### $O$  LOD (Linking Open Data)  $(14)$

オープンソースがあるように、データにも著作権や特許に縛られないすべての人が自由に 利用できるオープンデータがある。すでに Web 上では、DBpedia、Geonames 等多くの RDF 化 されたオープンなデータセットが存在する。Web 上に RDF の色々なデータセットを公開する こと、および、異なるデータソースのデータアイテム間に RDF リンクを設定することによ り、データを共有し、Web を拡張することを目標として W3C の Linking Open Data community プロジェクトが進められている。2010 年 9 月末現在で、図4に示すデータセットが公開さ れ、200 億個以上の RDF トリプルが RDF リンクで結合されている。

 プロジェクトは 2007 年に開始され、当初は研究機関等を中心にした図書館・博物館情報 の共有化等が進められていたが、次第にその成果が認識され、欧米では次第に多くの企業 が参画するようになっている。すでに New York Times 社、BBC 等の報道メディアでビジネ スに活用を始めており、生命科学・医薬品業界でも世界中に散在するデータを共有しよう とする取り組みが行なわれている。登録されているデータセットは、CKAN(Comprehensive Knowledge Archive Network)上にカタログとして収録されている。(15)

 地理空間情報は、他の多くの情報を関連付けするための中心となる情報である。しかし、 精度を高くすると極めて膨大になり、また変化が激しい情報であるため、1 会社、1 団体で 構築・維持が困難であることから、LOD のキラーアプリケーションとして注目され、多くの 試みがなされている。

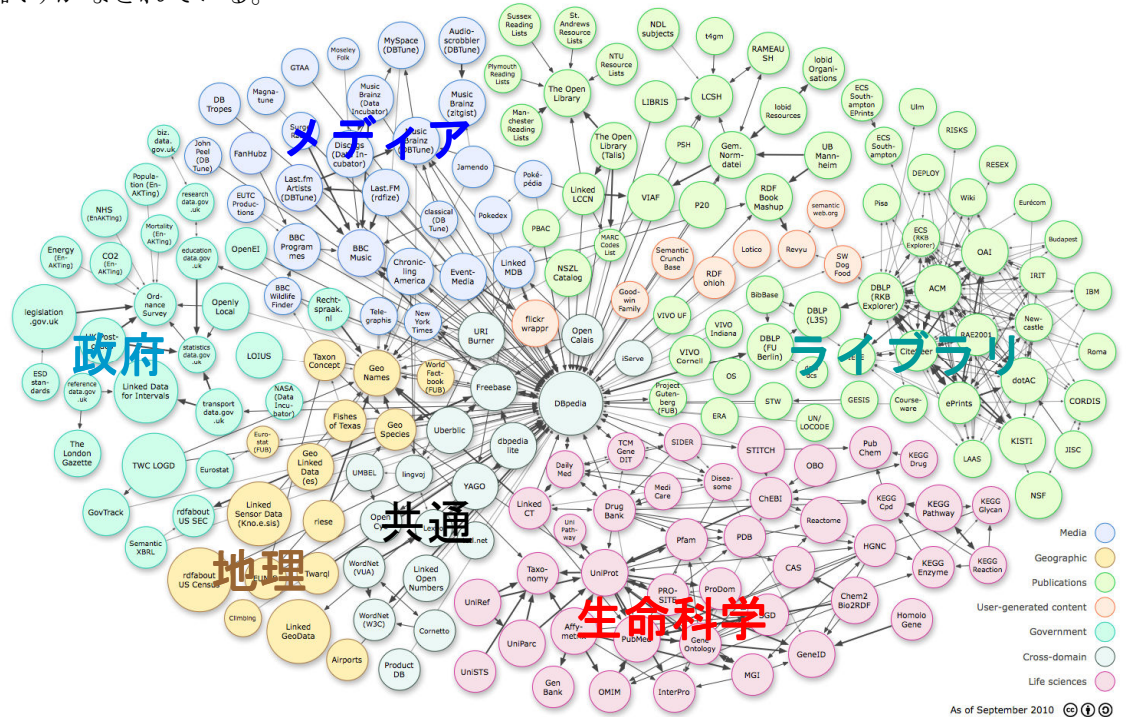

図4 LOD(Wikipedia 英語版より引用)

# 3.地理空間情報の RDF データセット

### 3. 1 GeoNames  $(16)$   $(17)$

GeoNames は、スイスに住む Marc Wick がスポンサーとなり立ち上げたデータセットで、 各国にいる Ambassador(18)の支援を受けて、650 万の場所に対して 200 万の異名を含む 850 万以上の地名(toponym)が 200 の言語で収録されている。地名情報には、経度・緯度、行政 区画、郵便番号、人口、高度、時間帯などが含まれる。GeoNames は各国の地図製作、統 計、郵便の各当局ならびにアメリカ陸軍からのデータを利用している。

GeoNames のホームページ(16)から、国、大都市、山、首都、郵便番号等の情報を得られ、 また地区名による検索も可能である。Tokyo について検索し、それを地図表示した結果を図 5に示す。日本担当の Ambassador が日本人でないためか、日本に関する情報はかなり不正 確で、「Tokyo」の緯度経度が南武線宿河原駅近くになっている。図5の赤丸で示した

「semantic web rdf」をクリックすると、Tokyo の RDF を得ることが出来、その一部を図6 に示す。

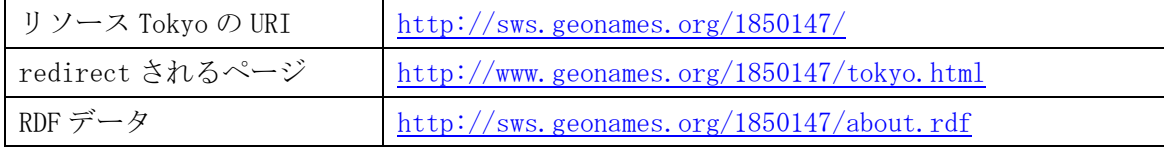

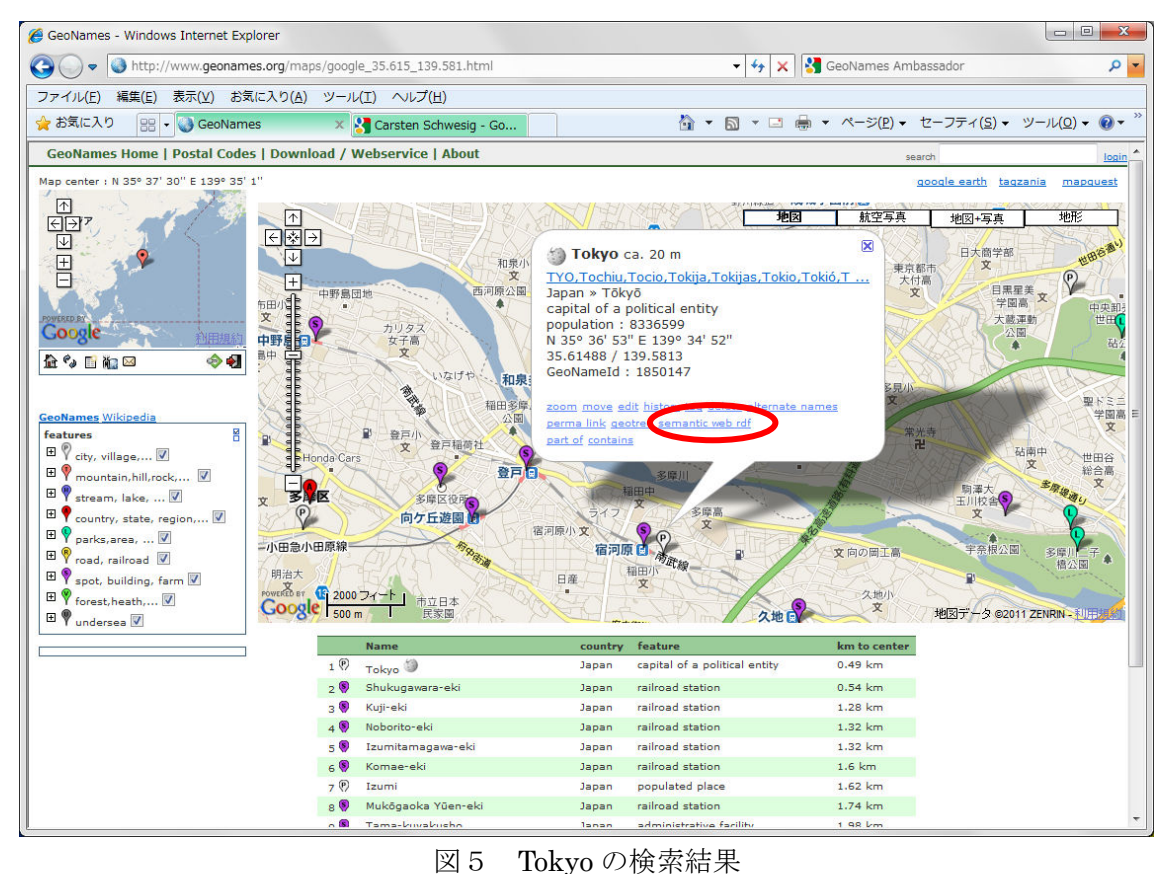

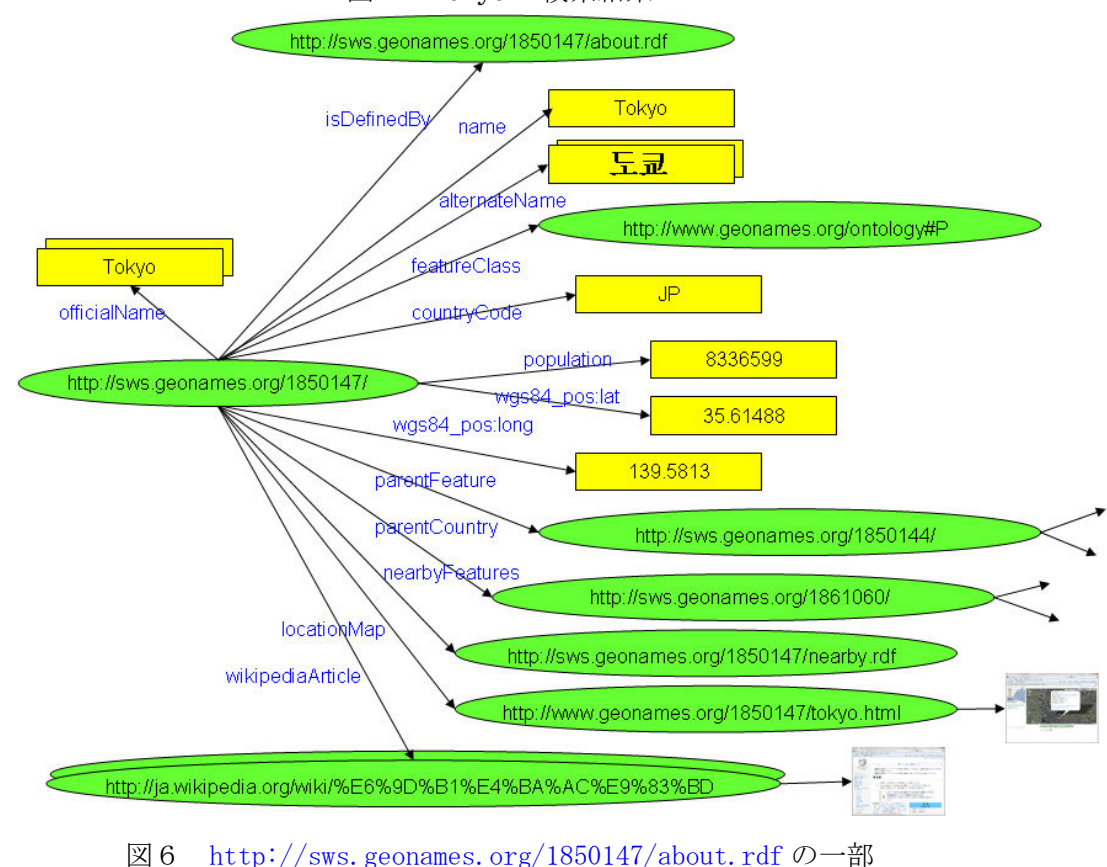

# ○ GeoNames の REST API(19)

GeoNames では、REST による Web Service API が公開されている。

・ 「Kichijojikitamachi」の郵便番号の検索

http://api.geonames.org/postalCodeSearch?placename=Kichijoujikitamachi&maxRows=1

```
0&username=demo
```

```
\langle ? \text{xml version} = "1.0" encoding=" \text{UTF-8" standalone} = "no" ? \rangle<geonames> 
   <totalResultsCount>1</totalResultsCount> 
      \langle \text{code} \rangle</sup>
          <postalcode>180-0001</postalcode> 
          <name>Kichijoujikitamachi</name> 
          <countryCode>JP</countryCode> 
         \langlelat\rangle35.71278\langle/lat\rangle\langle \text{lng} \rangle139.57432\langle \text{lng} \rangle\langleadminCode1 \rangle\langle \text{adminName1>} \text{Toukyouto} \rangle / \text{adminName1>}\langleadminCode2 \rangle <adminName2>Musashinoshi</adminName2> 
         \langleadminCode3 \rangle\langleadminName3 \rangle\langle/code>
```
 $\langle$ /geonames>

```
・ 北緯 35.71278 東経 139.57432 の近隣 Populated Space の検索
```
http://api.geonames.org/findNearbyPlaceName?lat=35.71278&lng=139.5743&username=d

emo

```
\langle ? \text{xml version} = "1.0" encoding=" \text{UTF-8" standalone} = "no" ? \rangle\langlegeonames\rangle<geoname> 
      <toponymName>Musashino</toponymName> 
     \langlename\rangleMusashino\langle/name\rangle\langlelat>35.70611\langlelat>
     \langle \log \rangle139.55944\langle \log \rangle\langlegeonameId>1856367\langlegeonameId>
      <countryCode>JP</countryCode> 
      <countryName>Japan</countryName> 
     \langlefcl\rangleP\langle/fcl\rangle <fcode>PPL</fcode> 
      <distance>1.53256</distance> 
   \langle/geoname>
\langle/geonames\rangle
```
## 3. 2 LinkedGeoData<sup>(20)</sup>

ドイツのライプツィヒ大学を中心にしてデータの Web を目指して開発された RDF データセ ットで、OpenStreetMap (OSM) プロジェクト<sup>(21)</sup>から情報を取り込んでいる。地点、道路、 建物等の情報を含んでおり、3億5000万ノードと3000万の道路の情報を約20億 個の RDF トリプルで表現している。 DBpedia と相互にリンクして Linked Data を構成して いる。また、次のような機能を提供している。

- ・ RDF トリプル形式のダウンロードが可能 http://downloads.linkedgeodata.org
- 次の endpoint から、SPARQL による検索が可能 http://linkedgeodata.org/sparql http://live.linkedgeodata.org/sparql
- ・ REST によるアクセスが可能
	- ノードのアクセス例 http://linkedgeodata.org/triplify/node31160819(下図)

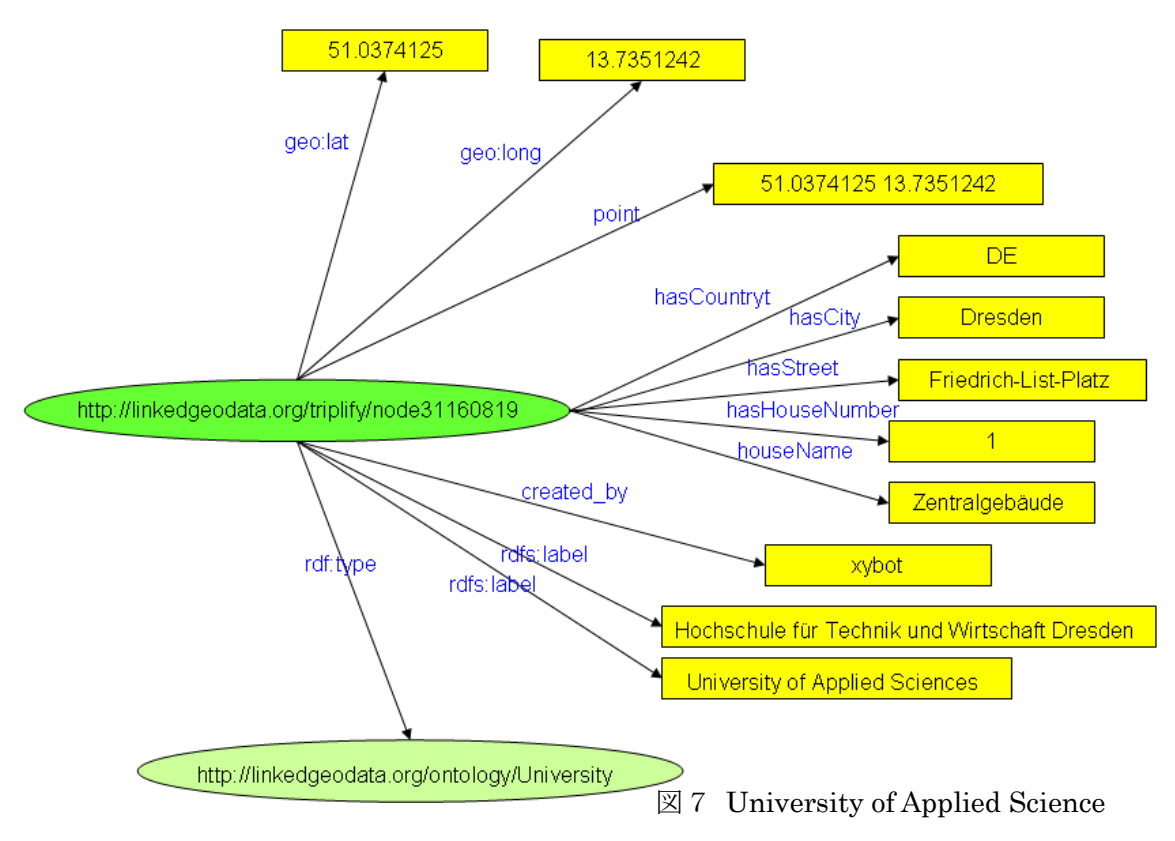

道路のアクセス例 http://linkedgeodata.org/triplify/way27743320 領域を指定してのアクセス例

http://linkedgeodata.org/page/near/51.02-51.04,13.72-13.74/class/University

・ 専用の LinkedGeoData Browser を利用して、選択した地点のデータの取得が可能 http://browser.linkedgeodata.org/

# 4.RDF で使用する語彙

RDF データセットを作成する際に、情報提供者は、お互いに知らないことが多いため、同じ リソース、属性に対して異なる URI を用いる可能性が高い。どのような URI を使用するか、 どのような語彙を使用するかはそれぞれの情報提供者にまかされているが、Linked Data を 公開する場合には、可能であればすでに定義されている語彙を使い、必要な語彙が提供さ れていない場合にのみ、情報提供者が新しい語彙を定義すべきであろう。

# 4.1 RDF 語彙の定義

RDF で使用する語彙を定義するために、次のように考え方が整理されている。

- ・ RDF のリソースは、クラスと呼ばれる「同じ性質」を持つと思われるカテゴリに分類さ れる。リソースは、クラスのメンバーであり、そのクラスのインスタンスであると考 える。クラスには、階層があり、親クラスの属性を継承する。
- ・ RDF の属性は、主語リソースが属するクラスと、目的語リソースが属するクラスの関係 を定義するものと考える。

そのために、RDF の語彙を定義する言語(RDF Schema)では、新しいクラスを定義する方法 と、ある属性の主語はどのカテゴリで、目的語はどのカテゴリかを記述して属性を定義す る方法が定められている。

http://www4.wiwiss.fu-berlin.de/dbpedia/dev/ontology.htm に、DBpedia で定義され ているクラスが図示されている。その中でクラス Place の階層構造を下表に示す。(22)

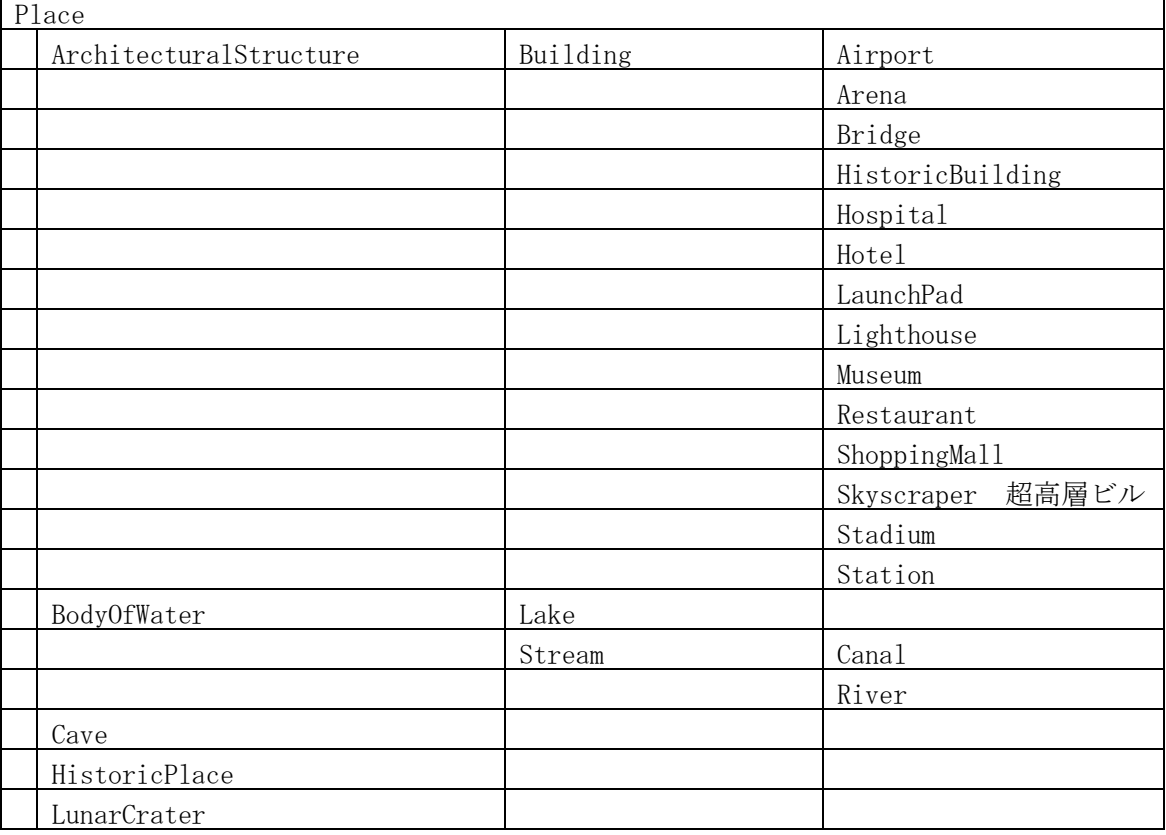

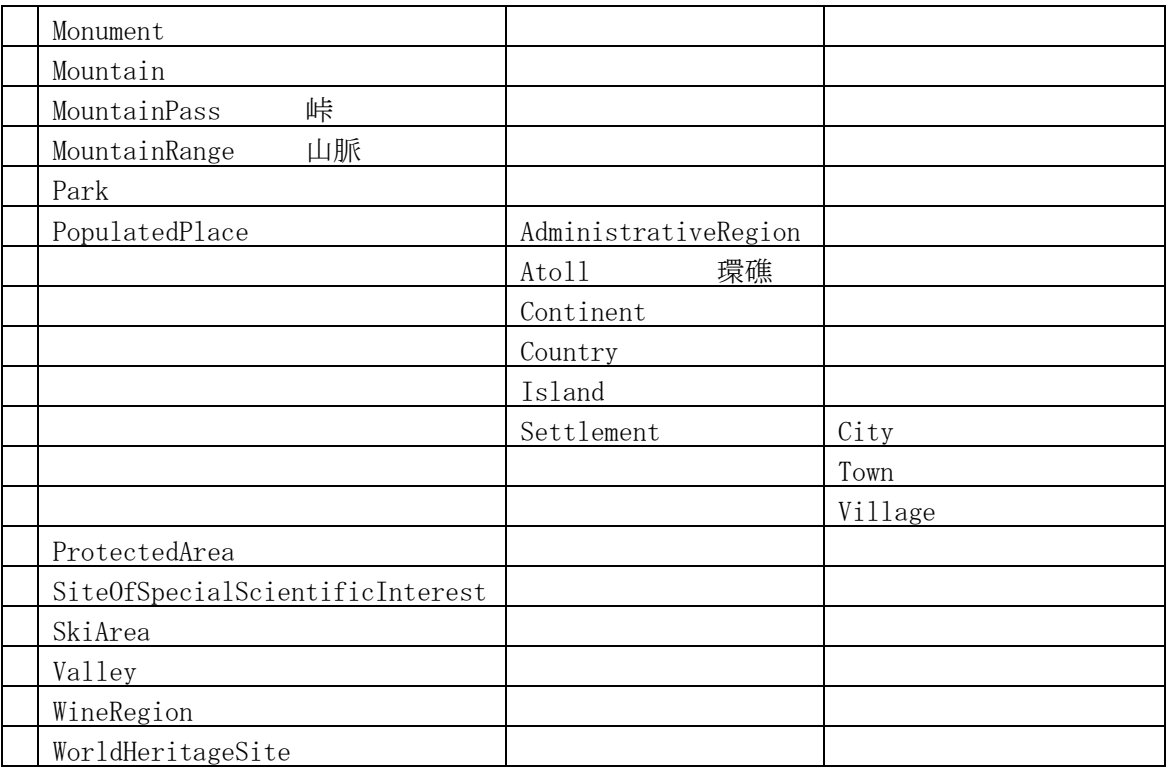

# ○ クラスの定義

クラスは、RDF スキーマ言語を用いて、図8に示すように記述して定義する。

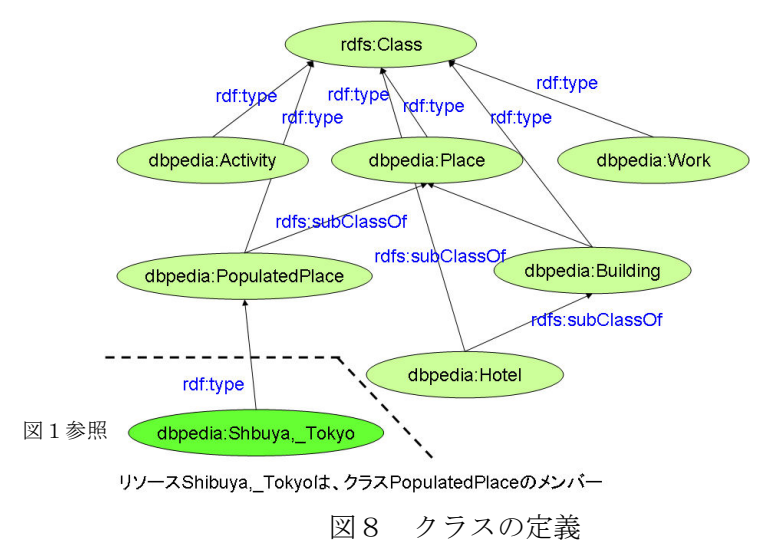

図1に示す、リソース「http://dbpedia.org/resorce/Shibuya,\_Tokyo」は、rdf:type 属性 により、クラス Place とクラス PopulatedPlace のメンバーであることを与えている。

# ○ 属性の定義

属性は、主語リソースが属するクラスと、目的語リソースが属するクラスの関係を定義す る。主語リソースが属するクラスを domain、目的語リソースが属するクラスを range

と呼び、下表の例のように記述する。

<rdf:Description rdf:ID="capital">

 <rdf:type rdf:resource="http://www.w3.org/1999/02/22-rdf-syntax-ns#Property"/> <rdfs:domain rdf:resource="PopulatedPlace"/>  $\langle$ rdfs:range rdf:resource="City"/>

 $\langle \rangle$ rdf:Description $\rangle$ 

クラス PopulatedPlace のリソースの属性は、PopulatedPlace の親クラス Place とすべて のクラスの親であるクラス owl:Thing の属性を使用でき、それらは

http://mappings.dbpedia.org/server/ontology/classes/PopulatedPlace に示されてい る。クラス Hotel の属性は、親クラスである Building、ArcitecturalStructure、Place、 owl:Thing の属性を継承し、次の URL に示されている。<sup>(17)</sup>

http://mappings.dbpedia.org/server/ontology/classes/Hotel

#### ○ SKOS による定義<sup>(23)</sup>

図書や単語分類で用いられる分類表の体系(用語の上位/下位関係、部分/全体関係等)を 容易に RDF 化するために考案された SKOS(Simple Knowledge Organization System Reference)により語彙を定義することも出来る。SKOS では、分類で用いられる用語を Concept として扱い、部分/全体関係を表す属性 skos:broader、skos:narrower 等が定めら れている。

<rdf:RDF xmlns:rdf="http://www.w3.org/1999/02/22-rdf-syntax-ns#" xmlns:skos="http://www.w3.org/s004/02/skos/core#"> <skos:Concept rdf:about="http://www.jtrec.org/place/Tokyo"> <skos:prefLabel>Tokyo</skos:prefLabel> <skos:broader rdf:resource="http://www.jtrec.org/place/Japan" /> </skos:Concept>  $\langle \rangle$ rdf:RDF $\rangle$ 

#### 4.2 語彙と語彙の関係、同義語の定義

異なる情報提供者が定義した同じ意味を表す RDF の語彙を、相互に利用できるようにする ために Web オントロジー言語(Web Ontology Language---OWL)<sup>(24)</sup>が策定されている。OWL では次のような属性が用意されている。(注)

- ・ 2つのリソース(クラスのインスタンス)が同一である owl:sameAs リソースを表す URI はそれぞれの提供者が、それぞれの URI を割り当てる場合が 多く、それらが同じリソースを表すことを知らせるために使用する。
- ・ 2つのクラスが全く同じインスタンス(リソース)を持つ owl:equivalentClass
- プロパティが同一である owl:equivalentProperty ・ サブクラスとして、クラスを定義する rdfs:subClassOf
- ・ ある属性のサブ属性として、属性を定義する rdfs:subPropertyOf

(注) OWL はこれ以外にも推論を行なえる機能を提供する

名称 しんしん わりの 概要 いっちょう しんしん しんしん こうしん 仕様 FOAF 人に関する情報と人々のつながり http://xmlns.com/foaf/spec/ SIOC ブログ、掲示板の情報 http://rdfs.org/sioc/spec/ DOAP ソフトウエアプロジェクト http://trac.usefulinc.com/doap Basic Geo | 位置情報 http://www.w3.org/2003/01/geo/ GeoRSS | 位置情報を RSS に格納 | http://www.georss.org/Main\_Page Dublin Core 書誌情報、Web 資源 http://dublincore.org/documents/dces/ vCard 图子名刺 research http://www.w3.org/Submission/vcard-rdf/ OAI-ORE オープンアーカイブ・オブジェクト http://www.openarchives.org/ore/1.0/vocabulary.html GoodRelations eコマース http://www.heppnetz.de/ontologies/goodrelations/v1.html

## 4.3 よく用いられる語彙

#### $(1)$  FOAF<sup>(25)</sup>

FOAF(Friend Of A Friend)は、人に関する情報と人々のつながりを記述する語彙。入力

フォームから情報を入力すると、FOAF を出力するアプリケーションが公開されている。(26)

#### ○ 記述例

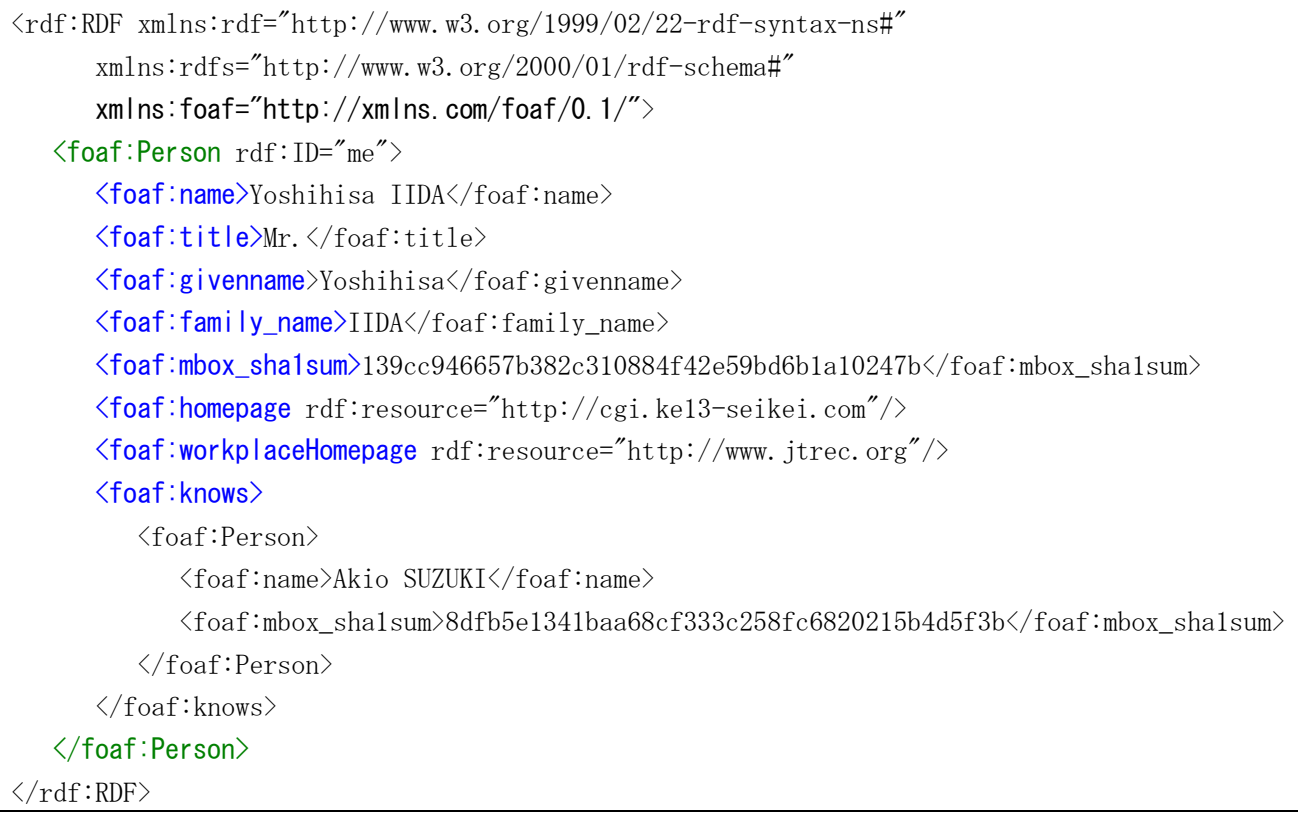

## (2) Basic Geo

W3C の Semantic Web Interest Group により開発された空間に位置する「もの」の緯度、経 度、高度に関する RDF 語彙。

○ 記述例

```
<rdf:RDF xmlns:rdf="http://www.w3.org/1999/02/22-rdf-syntax-ns#" 
             xmlns:geo="http://www.w3.org/2003/01/geo/wgs84pos#"\langlegeo:Point>
        \langlegeo: | at>55.701\langlegeo: lat>\langle \text{geo}: \text{long} \rangle12.552\langle \text{geo}: \text{long} \rangle\langle/geo:Point>
\langle \rangle r df : RDF \rangle
```
#### (3) GeoRSS

RSS を拡張して、位置情報を RSS に格納できるようにする仕様である。Google Maps、Flickr が採用している。point、line、box、polygon、circle が定義されている。

○ 記述例 ( xmlns:georss=http://www.georss.org/georss )

```
<georss:point>40.206720776007 140.03280878134</georss:point>
<georss:line>45.256 -110.45 46.46 -109.48 43.84 -109.86</georss:line> 
\langlegeorss:polygon> 45.256 -110.45 46.46 -109.48
                  43.84 -109.86 45.256 -110.45</georss:polygon> 
<georss:box>42.943 -71.032 43.039 -69.856</georss:box> 
\langlegeorss:circle\rangle42.943 -71.032 500\langle/georss:circle\rangle
```
#### $(4)$  Dublin Core<sup>(27)</sup>

Web サイトや文書(リソース)の作者、タイトル、作成日といった書誌情報を記述する語彙。 15の基本要素とより詳細な情報を記述する修飾子が用意されている。

```
○ 記述例
```

```
\langlerdf:RDF
 xmlns: rdf="http://www.w3.org/1999/02/22-rdf-syntax-ns#" xmlns:dc="http://purl.org/dc/elements/1.1/" 
  xml:lang="ja"> 
 <rdf:Description rdf:about="http://ke13.is.seikei.ac.jp/iida/lecture05/NA.htm"> 
      <dc:creator>飯田善久</dc:creator> 
       <dc:date>2005-04-04</dc:date> 
       <dc:title>ネットワークアプリケーション</dc:title> 
      <dc:description>2005 年度改訂版(Eclipse 追加)</dc:description> 
      <dc:language>ja</dc:language> 
\langlerdf:Description>
\langle \ranglerdf:RDF>
```
# $(5)$  vCard<sup>(28)</sup>

電子名刺の標準規格フォーマットで、名前、住所、電話番号、URL、企業ロゴ、写真、音声 等を指定できる。

○ 記述例

```
\langle ? \text{xml version} = "1.0" ? \rangle<rdf:RDF xmlns:rdf="http://www.w3.org/1999/02/22-rdf-syntax-ns#" 
             xmlns:v="http://www.w3.org/2006/vcard/ns#"> 
  \forall v:\text{VCard } r df: about = "http://example.com/"\langle v:fn\rangleExample.Com LLC\langle v:fn\rangle \langle !- formatted name \rightarrow <v:org> 
         <rdf:Description> 
          \langle v:organisation-name\Sigma xample.Com LLC\langle v:organisation-name\rangle\langlev:organisation-unit\rangleCorporate Division\langle/v:organisation-unit\rangle\langle \ranglerdf:Description>
     \langle/v:org\rangle\langle v:adr \rangle <rdf:Description> 
           <v:street-address>33 Enterprise Drive</v:street-address> 
           <v:locality>WonderCity</v:locality> 
           <v:postal-code>5555</v:postal-code> 
          \langle v: country-name \rangleAustralia\langle v: country-name \rangle <rdf:type rdf:resource="http://www.w3.org/2006/vcard/ns#Work"/> 
        \langle \ranglerdf:Description>
     \langle/\mathrm{v}: \mathrm{adr}\rangle\langle v:geo \rangle <rdf:Description> 
           <v:latitude>43.33</v:latitude> 
          \langlev:longitude>55.45\langlev:longitude>
        \langle \ranglerdf:Description>
     \langle v:geo \rangle\langle v:te \rangle <rdf:Description> 
          \langle \text{rdf:value}\rangle+61 7 5555 0000\langle \text{rdf:value}\rangle\langle \text{rdf:type rdf:resource='http://www.w3.org/2006/vacard/ns\#Fax''}\rangle <rdf:type rdf:resource="http://www.w3.org/2006/vcard/ns#Work"/> 
        \langle \ranglerdf:Description>
     \langle/v:tel>
     \forallv:email rdf:resource="mailto:info@example.com"/>
      <v:logo rdf:resource="http://example.com/logo.png"/> 
   </v:VCard> </v:VCard> 
\langle \rangle r df : RDF \rangle
```
## 5.Linked Data の公開

 既存のデータから、RDF を作成し、Linked Data として利用できるようにするためには、 図9に示すような方法がある。

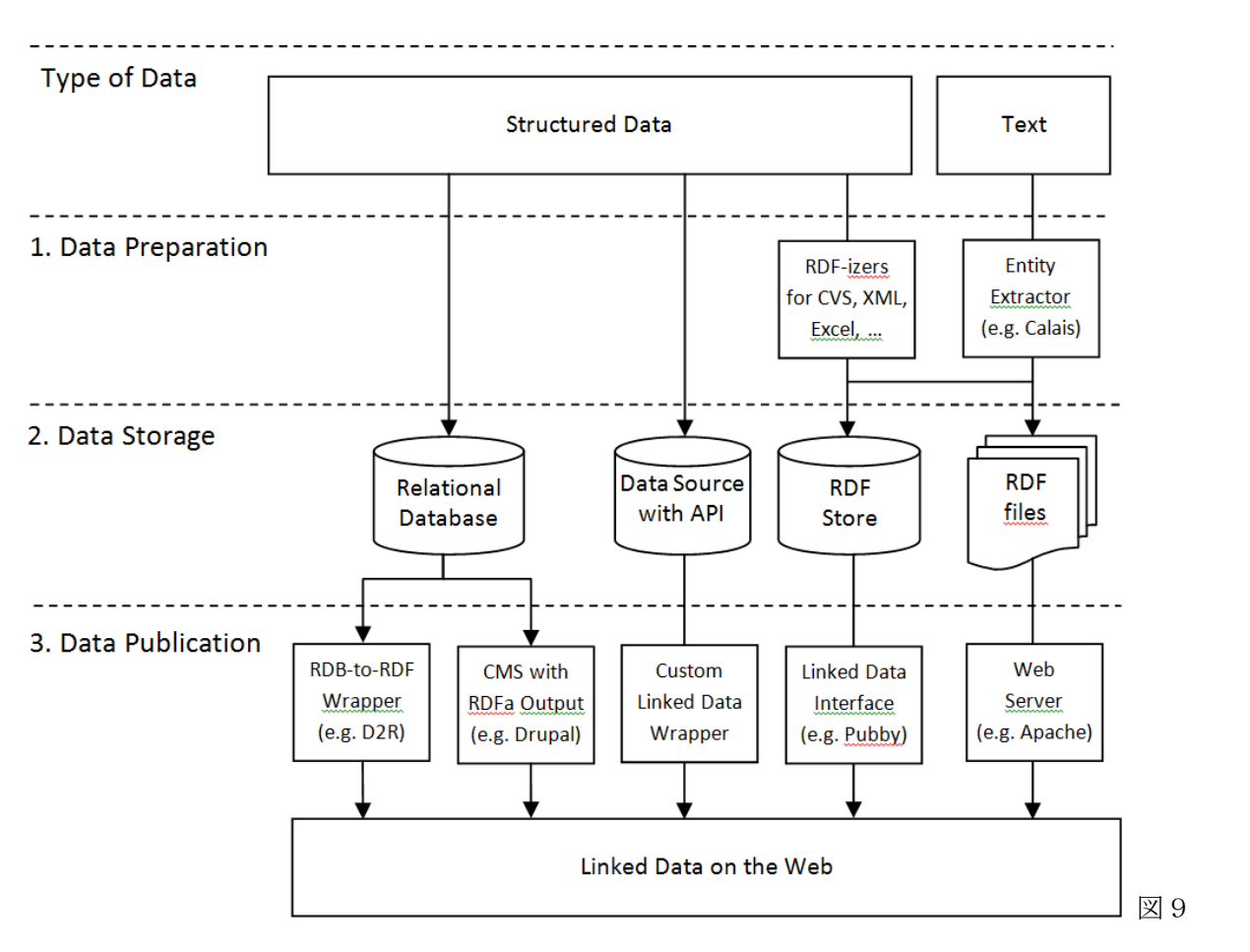

(1) もとのデータが、関係データベースの形で利用できる場合

関係データベースのスキーマと RDF の語彙 の関係を与えて、関係データベースのデータを RDF に変換する Wrapper を介して公開する。ベ ルリン自由大学が開発した D2R サーバー(29)は この代表的なものである。(図10参照)

RDFa の公開機能を持った Drupple<sup>(30)</sup>のよう な CMS(Content Management System)を利用す ることも出来る。

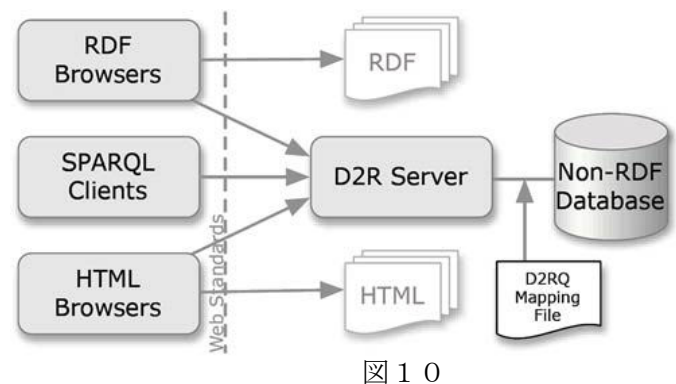

(2) 既存のアプリケーションの API を利用できる場合

個々に Wrapper を作成して Linked Data として利用する。

(3) CVS、Excel 表、XML の形で提供される場合

もとのデータを変換しなければならないが、いくつかの Converter<sup>(31)(32)</sup> が開発されてい

る。変換後の RDF は、RDF Store に格納されるか、RDF File としてサーバー上に置くこと により公開される。

(4) もとのデータが、テキスト形式で与えられた場合

 もとのデータから、有用なデータを抽出しなければならないが、これに対してもいくつ かの extractor が開発されている。(33)(34)(35)

## 6.Linked Data の利用

(1) Linked Data Browser

 ユーザーが従来の Browser を使用して、HyperLink を頼りに HTML のページを渡り歩くことが出来るよう に、RDF リンクを頼りにユーザーが、データソースを 渡り歩くことが出来る Linked Data Browser が開発さ

れている。図11は、その1つである MIT で開発された Tabulator Browser<sup>(36)</sup>の表示画面 である。Tabulator は、Firefox にアドオンする形で提供されている。

(2)Linked Data Search Engine

RDF リンクを手がかりに、Linked Data を渡り歩く、LDSpider<sup>(37)</sup>(free)、Sig.ma、Falcons、 SWSE 等のサーチ・エンジンが開発されている。

(3)特定分野のアプリケーション

特定の分野での Linked Data 利用のアプリケーションも数多く開発されている。地理分 野では、GPS により得られた位置情報に基づいて、DBpedia およびそれからリンクされてい る RDF データセット(GeoNames、Revyu、EuroStat、Flickr 等)に登録されている情報を地図 上に表示する DBpedia Mobile<sup>(38)</sup>が著名である。Dbpedia Mobile を起動すると、図12左に 示す使用者の位置のエリア地図が表示され、地図上の表示されているアイコン等をクリッ クすると、図12右に示すような情報が表示される。

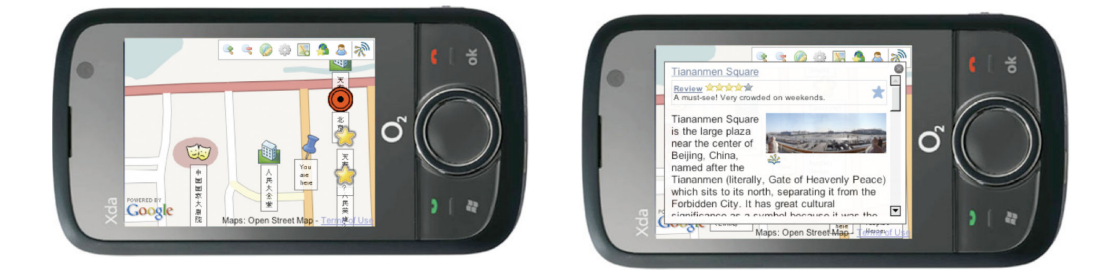

図12 Dbpedia Mobile

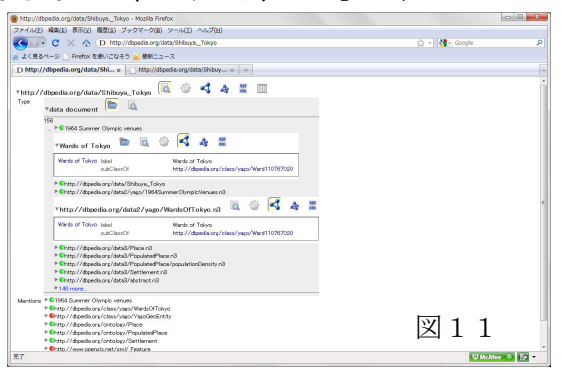

## Linked Data 関連資料

- (1) 情報処理学会誌 No.52, Vol.3 2011 年 3 月
- (2) セマンティック Web コンファレンス 2011

http://s-web.sfc.keio.ac.jp/conference2011/

- (3) 同上 2010 : http://s-web.sfc.keio.ac.jp/conference2010/
- (4) Linked Data : http://linkeddata.org/home
- (5) Linked Data (Tom Heath) : http://linkeddatabook.com/editions/1.0/

## 参考資料

- (11) SPARQL : http://www.w3.org/TR/rdf-sparql-query/
- (12) DBpedia : http://dbpedia.org/About
- (13) Accessing the DBpedia Data Set over the Web : http://wiki.dbpedia.org/OnlineAccess
- (14) Linking Open Data (LOD) : http://www.w3.org/wiki/SweoIG/TaskForces/CommunityProjects/LinkingOpenData
- (15) CKAN : http://ckan.net/group/lodcloud
- (16) GeoNames : http://www.geonames.org/
- (17) GeoNames Ontology : http://www.geonames.org/ontology/documentation.html
- (18) GeoNames Team : http://www.geonames.org/team.html
- (19) GeoNames Web Services Documentation : http://www.geonames.org/export/web-services.html
- (20) LinkedGeoData : http://linkedgeodata.org/About
- (21) OpenStreetMap : http://www.openstreetmap.org/ http://openstreetmap.jp/
- (22) Ontology Classes : http://mappings.dbpedia.org/server/ontology/classes
- (23) SKOS : http://www.w3.org/TR/skos-primer/
- (24) OWL : http://www.w3.org/2004/OWL/
- (25) FOAF : http://www.kanzaki.com/docs/sw/foaf.html
- (26) FOAF-a-Matic : http://www.ldodds.com/foaf/foaf-a-matic.ja.html
- (27) Dublin Core : http://solution.itagent.ne.jp/sw/voca3.html
- (28) vCard : http://solution.itagent.ne.jp/sw/voca7.html
- (29) D2R Server : http://www4.wiwiss.fu-berlin.de/bizer/d2r-server/
- (30) Drupal : http://drupal.org/
- (31) ConverterToRDF : http://www.w3.org/wiki/ConverterToRdf
- (32) RDFizers : http://simile.mit.edu/wiki/RDFizers
- (33) CALAIS : http://www.opencalais.com/
- (34) Ontos : http://www.ontos.com/o\_eng/index.php
- (35) Dbpedia Spotlight : http://wiki.dbpedia.org/spotlight
- (36) Tabulator : http://www.w3.org/2005/ajar/tab
- (37) LDSpider : http://code.google.com/p/ldspider/
- (38) DBpedia Mobile : http://wiki.dbpedia.org/DBpediaMobile

© 2011 Yoshihisa IIDA